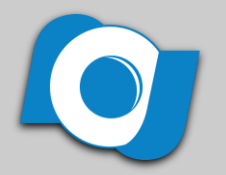

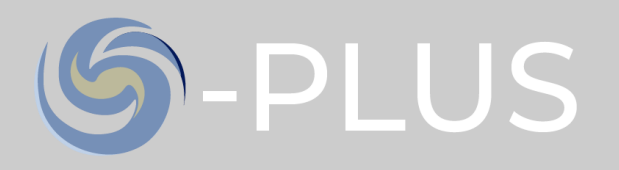

#### **Estimation of Stellar Parameters for S-PLUS DR2 stars based on Random Forests**

**Marcos Vinicius Emanuel Cordeiro da Silva**, Lethycia Maria de Carvalho, Marcelo Borges Fernandes, Carlos Andres Galarza Árévalo, Simone Daflon, Raimundo Lopes de Oliveira Filho, Felipe de Almeida Fernandes, Cláudia Mendes Oliveira

#### **16th S-PLUS Collaboration Meeting** Maceió – 02/12/21

## **Introduction**

#### Blue Stars in the Halo

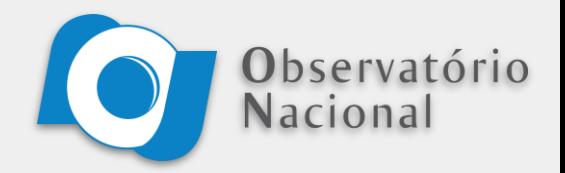

The main objective of the project is the study of **Blue Stars in the Galactic Halo** using mainly the data provided by **S-PLUS**:

● Formed by **Hot Subdwarfs**, Horizontal Branch (HB) Stars, **post-AGBs**, Cataclysmic Variables (CVs), **Symbiotic Stars**, Planetary Nebulae and **Blue Stragglers**;

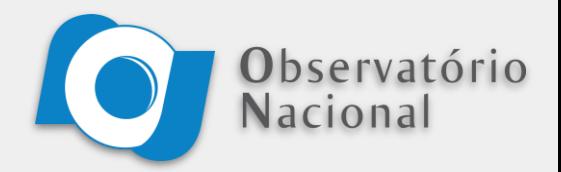

The main objective of the project is the study of **Blue Stars in the Galactic Halo** using mainly the data provided by **S-PLUS**:

- Formed by **Hot Subdwarfs**, Horizontal Branch (HB) Stars, **post-AGBs**, Cataclysmic Variables (CVs), **Symbiotic Stars**, Planetary Nebulae and **Blue Stragglers**;
- Due to the **small number** of identified blue stars in the galactic halo, not a lot is known about their **formation mechanisms** and their **physical parameters;**

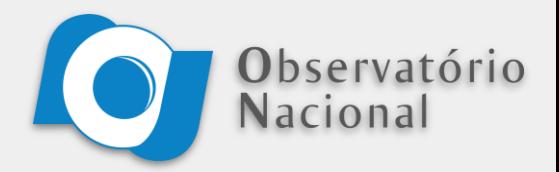

The main objective of the project is the study of **Blue Stars in the Galactic Halo** using mainly the data provided by **S-PLUS**:

- Formed by **Hot Subdwarfs**, Horizontal Branch (HB) Stars, **post-AGBs**, Cataclysmic Variables (CVs), **Symbiotic Stars**, Planetary Nebulae and **Blue Stragglers**;
- Due to the **small number** of identified blue stars in the galactic halo, not a lot is known about their **formation mechanisms** and their **physical parameters;**
- Feeding the high-quality data from S-PLUS to Machine Learning (ML) algorithms, it's possible to train models capable of **identifying** (Classificators) these stars and also **estimating** (Regressors) values for their **parameters**, with the latter being the focus of this initial work.

#### **STE**llar **P**arameter **E**stimator

With that in mind, the focus of this work was the development of ML models capable of receiving **stellar magnitudes** (and colors) **as input** and returning a certain **stellar atmospheric parameter** (Teff, logg or [Fe/H]) **as output**:

**Input Output**

**Observatório** 

Nacional

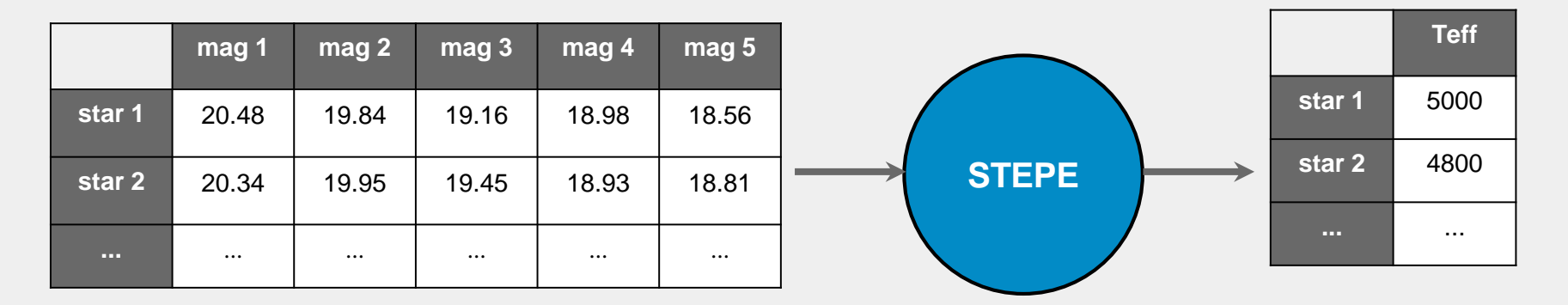

## **Datasets**

#### Input Features

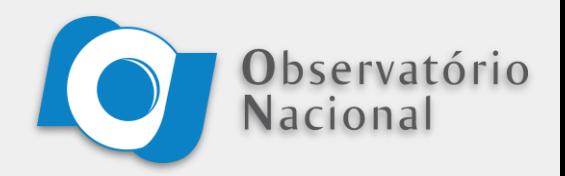

The set of input features chosen for our models were 12 magnitudes given by **S-PLUS DR2**, 3 magnitudes given by **GAIA EDR3** and 4 magnitudes given by **WISE All-Sky Release**:

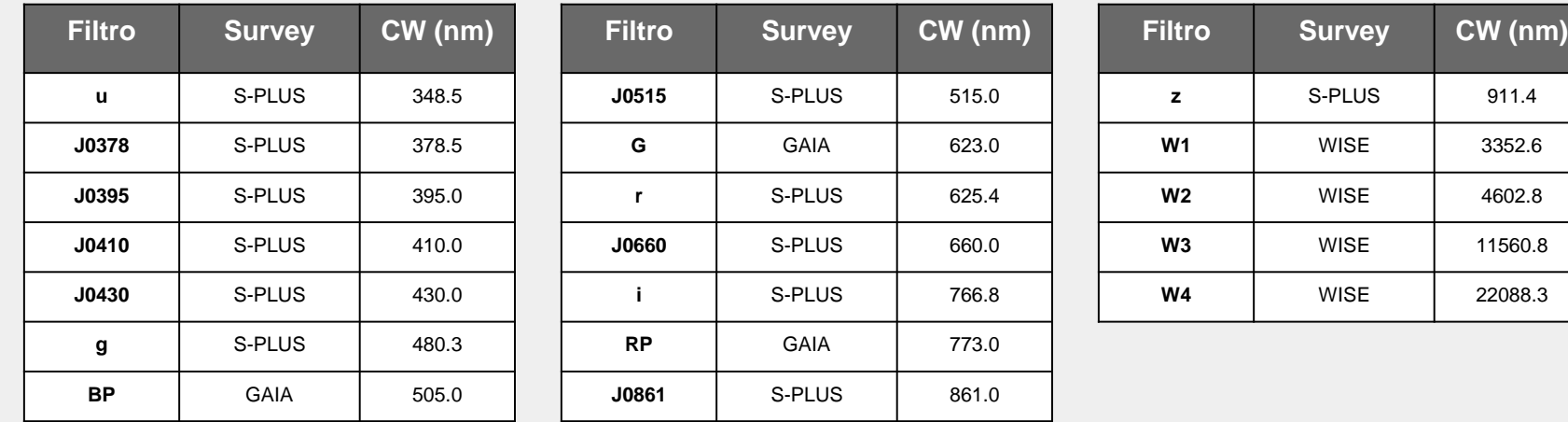

As well as the **19 magnitudes** above, we also calculated all the **171** possible **colors** (difference between two magnitudes), resulting in **190 total input features**.

#### Input Features

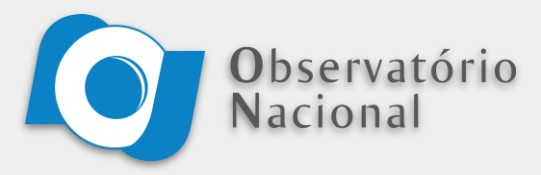

To ensure that we are working with **highquality data**, the stars are **filtered** according to the following conditions:

- **prob\_star**  $> 0.9$
- $max(mag_error) < 0.2$
- $flag = 0$

Our final dataset of stars observed by S-PLUS, GAIA and WISE has around **1 million stars** of all types, **not just Blue Stars**.

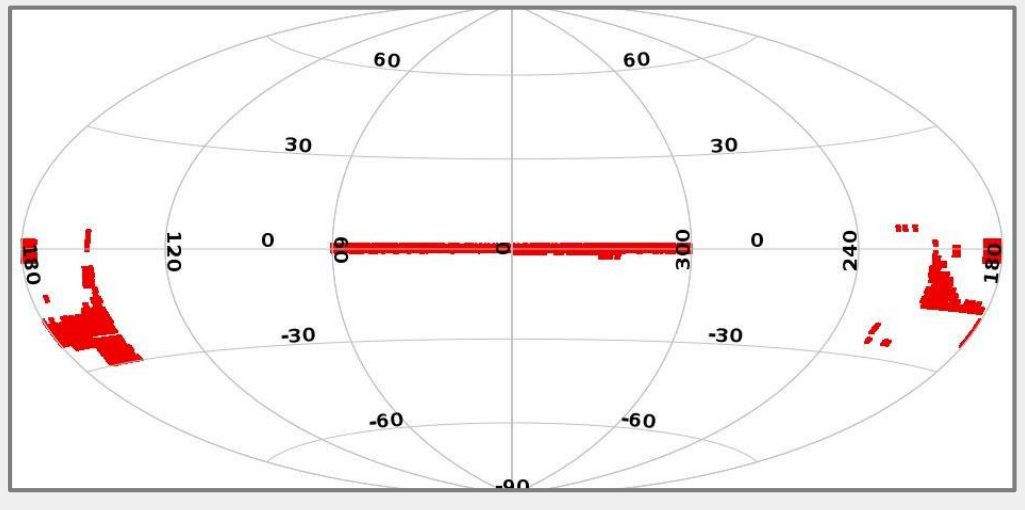

Full Sample (1M)

#### Development Sample

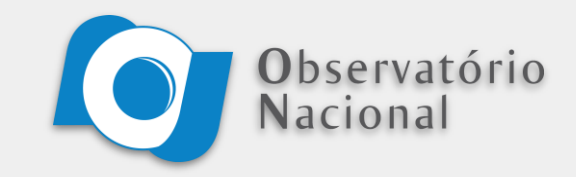

To develop our models, we need a subsample of stars with parameters already measured. To create that, we **cross-match** our S-PLUS/GAIA/WISE sample with the **LAMOST** DR6 survey data.

Again, to ensure the quality of the data, we apply some filters:

- **teff\_err <** 300K,
- $\log g$  err  $< 0.4$ ,

 $\bullet$  feh err  $\leq 0.4$ . From the 36k resulting stars, we create the training (27k) and testing (9k) samples

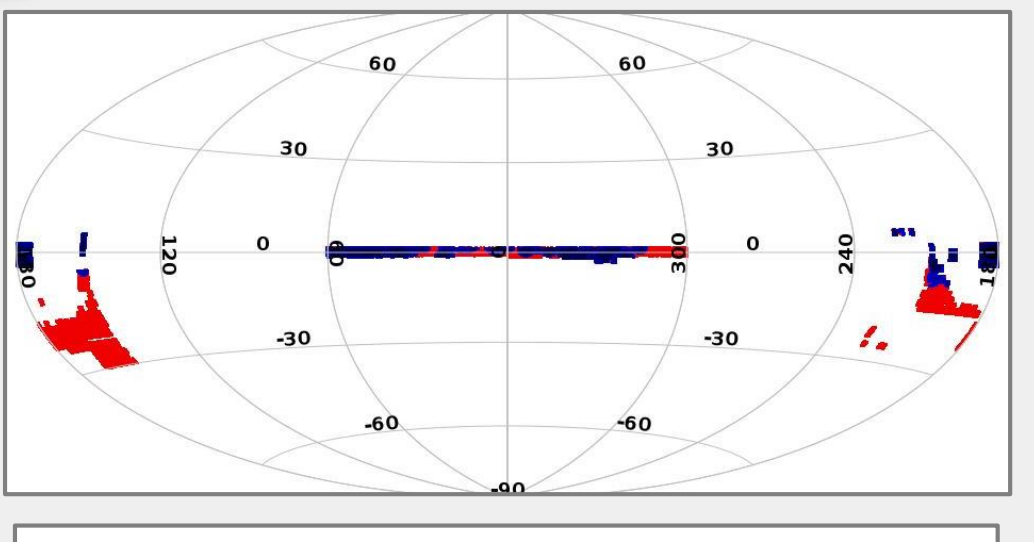

Full Sample (1M) **Dev.** Sample (36k)

#### Development Sample

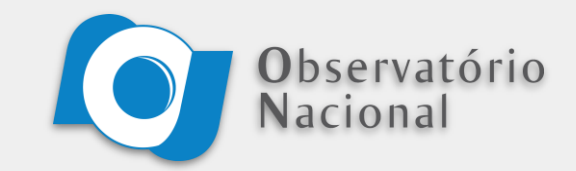

As we can see, the development sample has stars with parameters in the following ranges:

- **teff**: [3800, 8000] [10k, ...]
- **logg**:  $[0, 5]$   $[0, 6.5]$
- **feh**: [-2.5, 0.5] [-2.5, 0.5]

These intervals will define the **effective ranges** of our models.

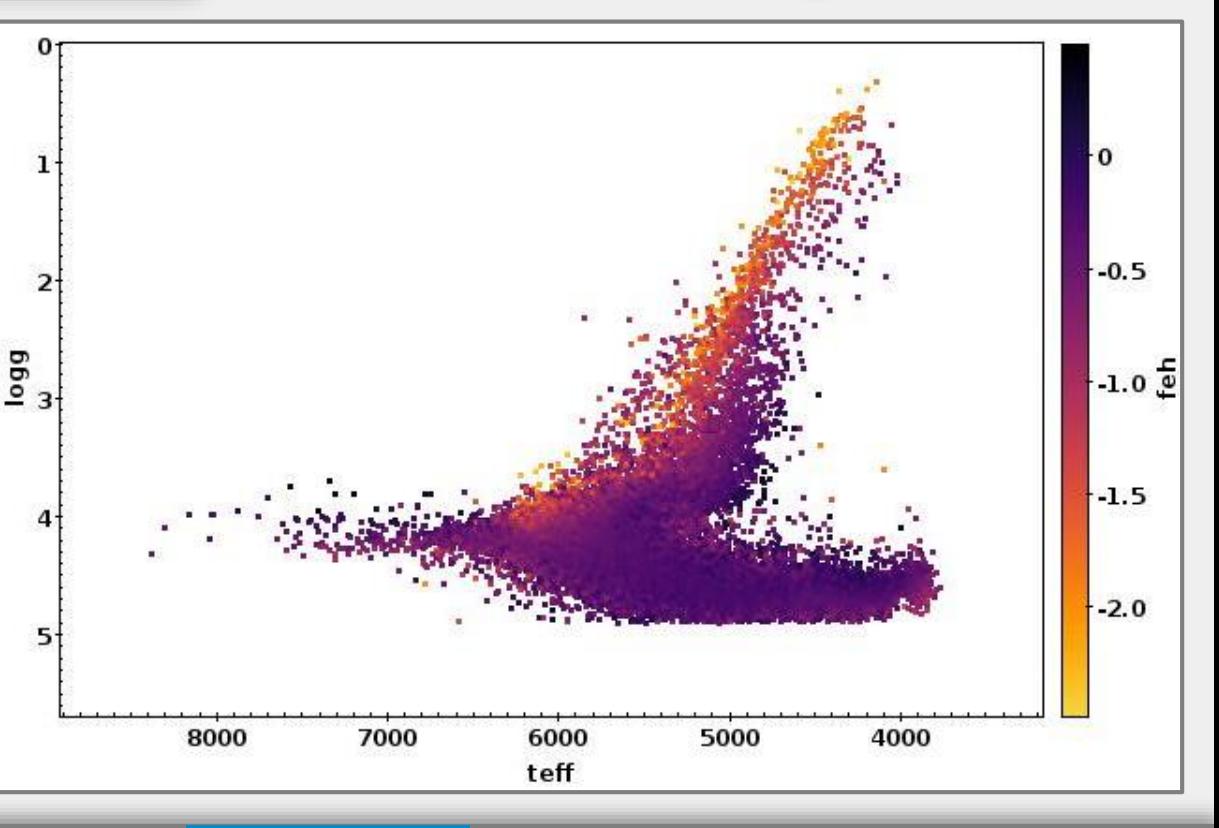

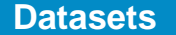

# **Model Development**

#### Model Structure

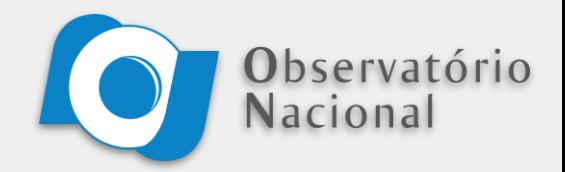

All of our models follow the same general structure, consisting of two steps:

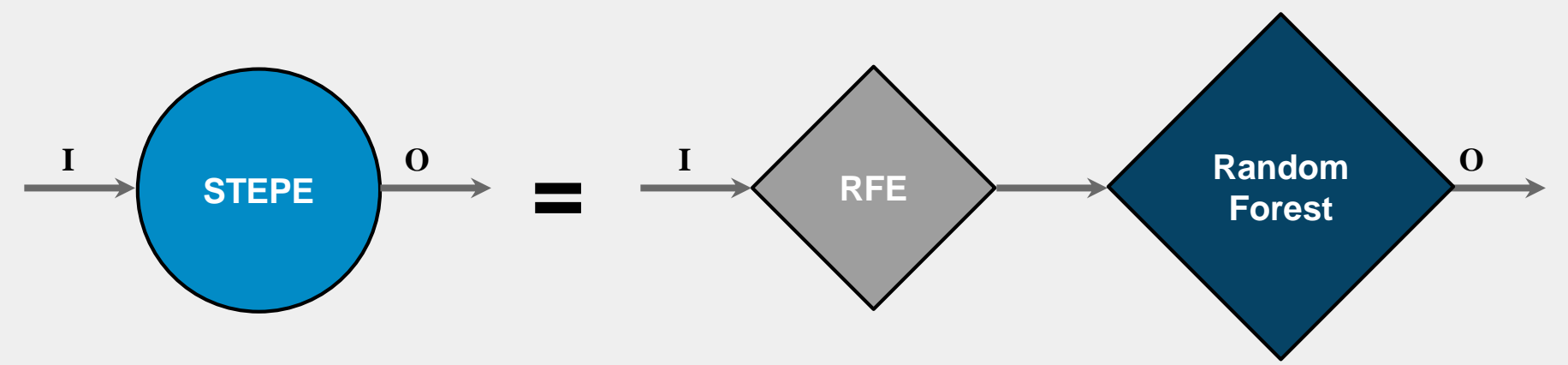

- **1. Recursive Feature Eliminator (RFE)**: Receives all the 190 input features and eliminates the worst ones, passing only the *n\_features* best ones to the next step;
- **2. Random Forest (RF)**: Receives the *n\_features* best features from the last step and uses them to estimate the stellar parameter.

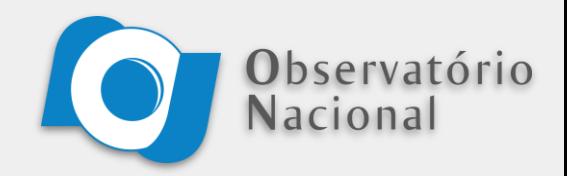

Inside each one our models, there's a group of **hyperparameters (HPs)** that need to be chosen before any training can be performed. Among them, the **most important** are:

- **n\_features**: Number of features that the RFE passes to the Random Forest estimator;
- **n** trees: Number of trees in the RF;
- **max features:** Fraction of features that each decision tree inside the RF considers when doing its splits;
- **min\_samples\_leaf** (msl): Minimum number of objects on each side of a split for it to be considered valid.

Although it is possible to train our models with the default values of these hyperparameters, there's **no reason** to believe that this combination is the best one.

#### Hyperparameters

Observatório **Nacional** 

With that in mind, we will **tune** our three estimators (Teff, logg and feh) **separately**, and try to find the best HP combination for **each one**.

In our case, the values to be tested are shown in the table above, and the evaluation method chosen is a **4-fold, 2-repeat cross-validation**, after which the R2-Score of each model is compared.

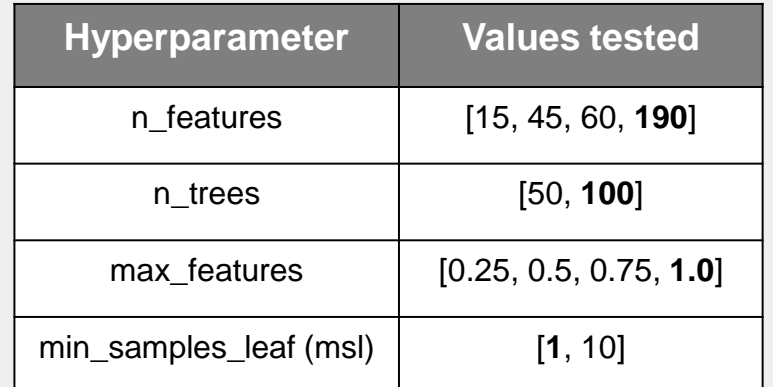

64 combinations for each **STEPE** 

## **Hyperparameter Tuning Results**

#### STEPE - Teff

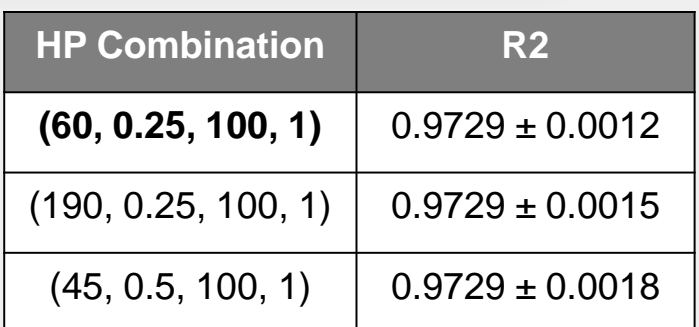

- Almost **no difference** in the score for values of *n\_features* larger than 45;
- A R2-score of **0.9729** is equivalent to a **correlation of 98.63%** between the real value and the estimation.

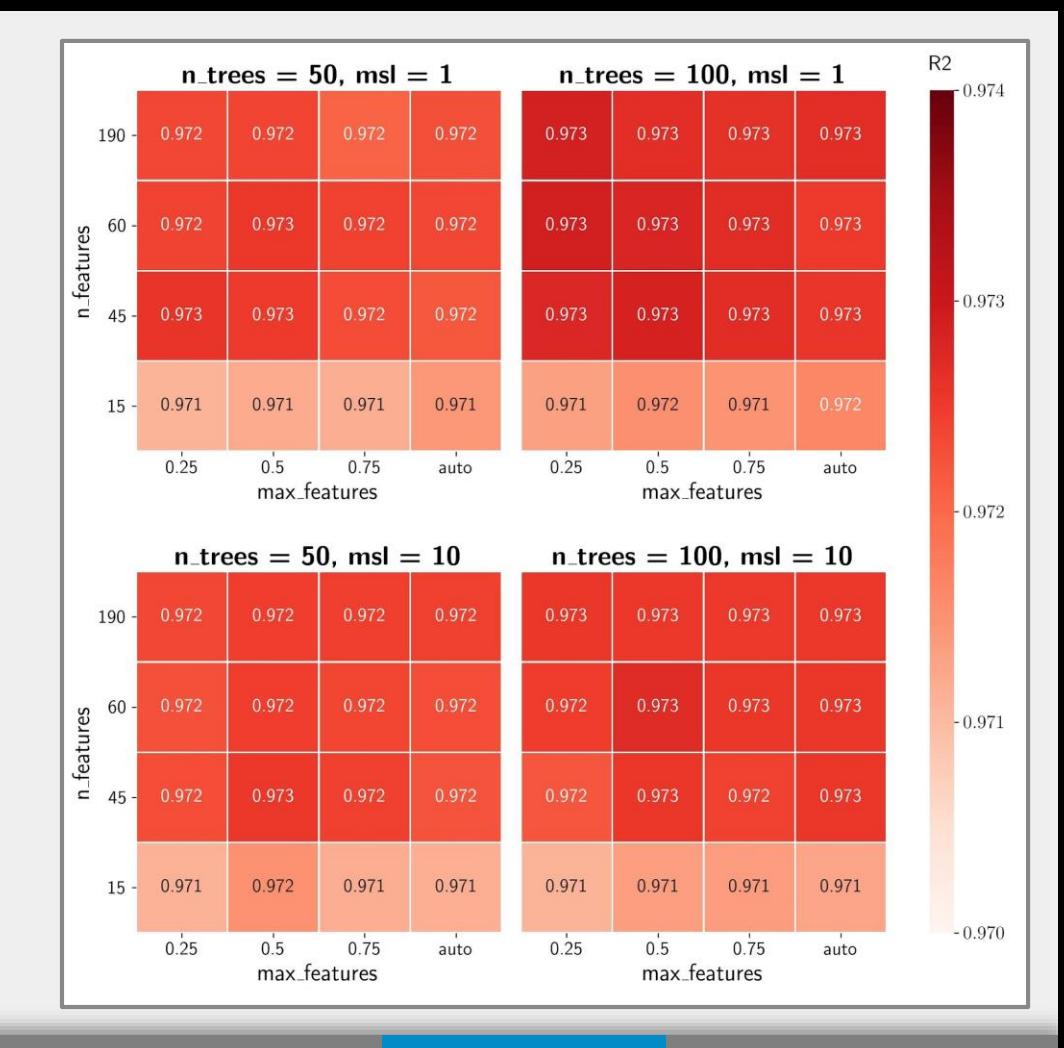

#### STEPE - Teff

- In addition to not increasing the performance significantly, values of *n\_features* larger than 45 also generate models with **much larger training times**;
- Despite lowering the score of the models, a value of *msl* = 10 also **lowers the training time**.

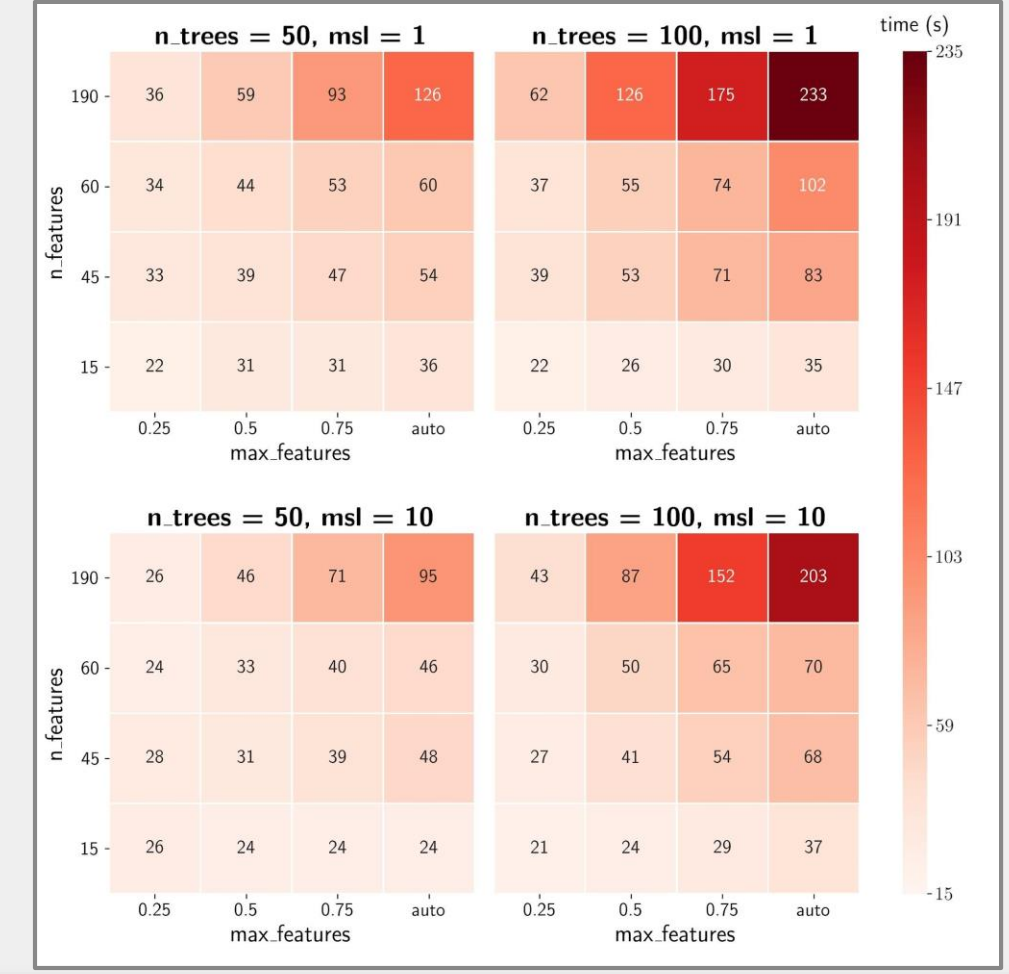

### STEPE - logg

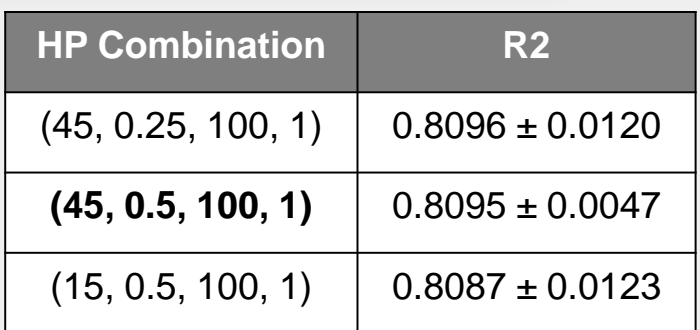

- The performance **peaks at** *n\_features* **= 45** and becomes smaller for *n\_features =* 60 and 190;
- A R2-score of **0.8096** is equivalent to a **correlation of 89.98%** between the real value and the estimation.

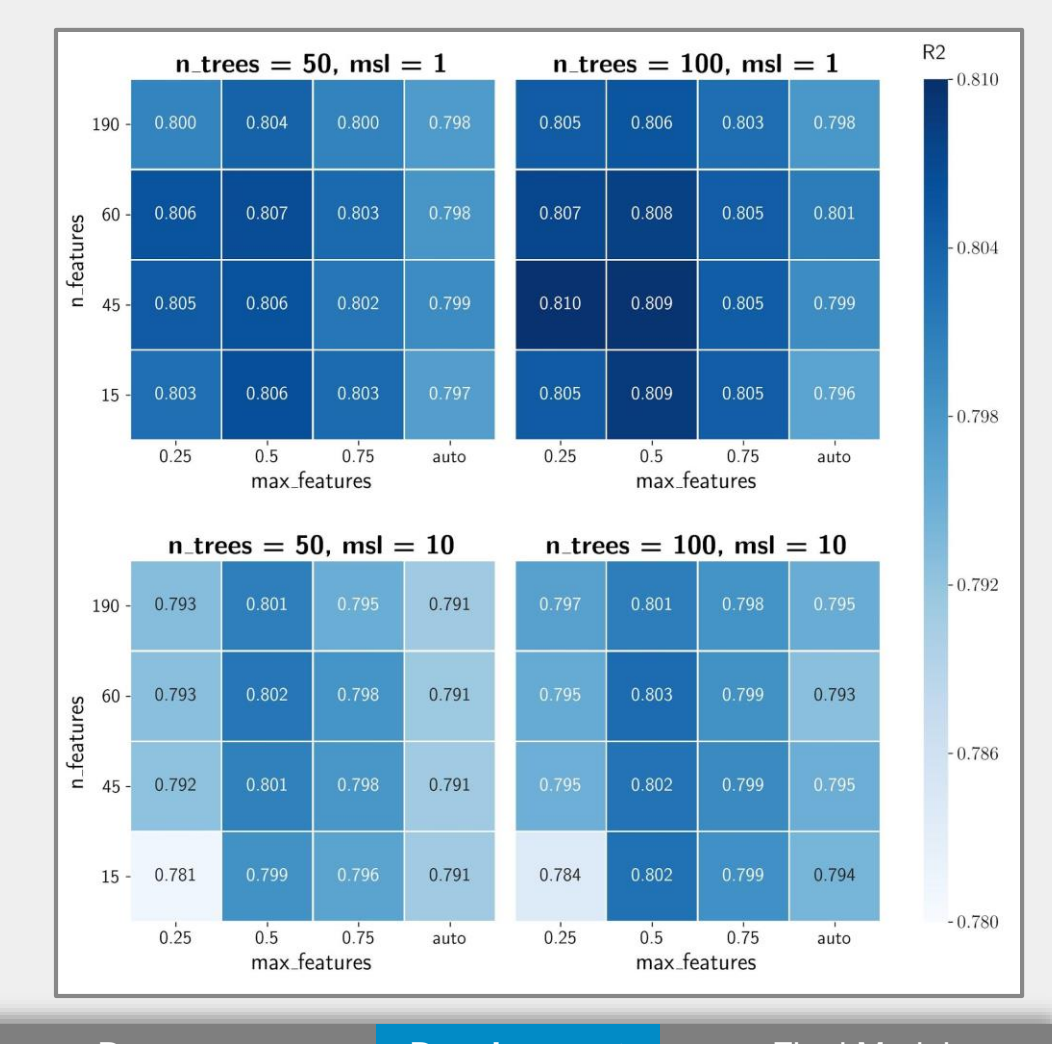

#### STEPE - logg

- In addition to decreasing the performance, values of *n\_features* larger than 45 also generate models with **much larger training times**;
- Despite lowering the score of the models, a value of *msl* = 10 also **lowers the training time**.

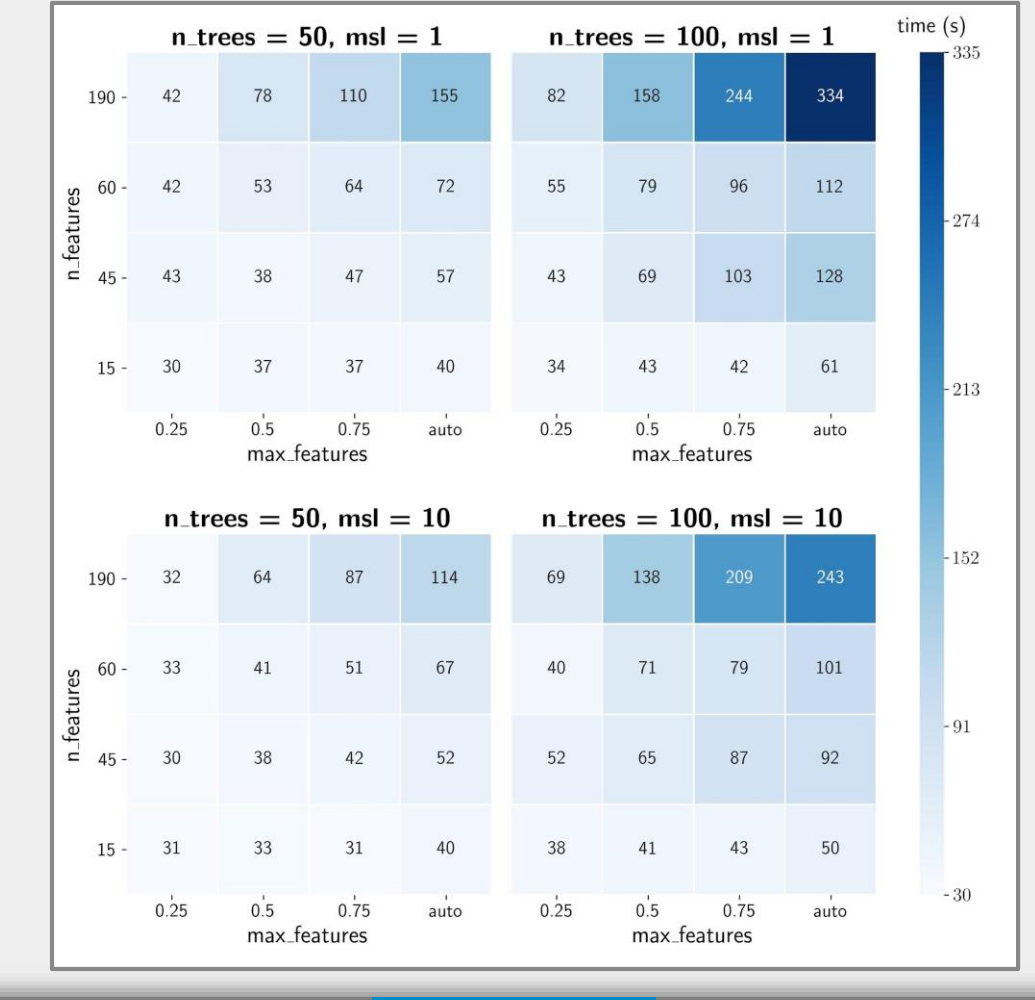

## STEPE - [Fe/H]

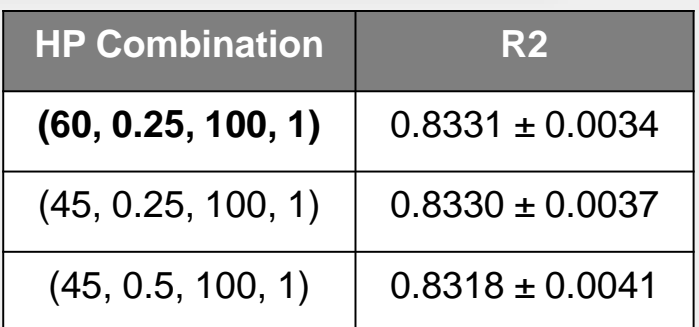

- Almost **no difference** in the score for values of *n\_features* larger than 45;
- A R2-score of **0.8331** is equivalent to a **correlation of 91.27%** between the real value and the estimation.

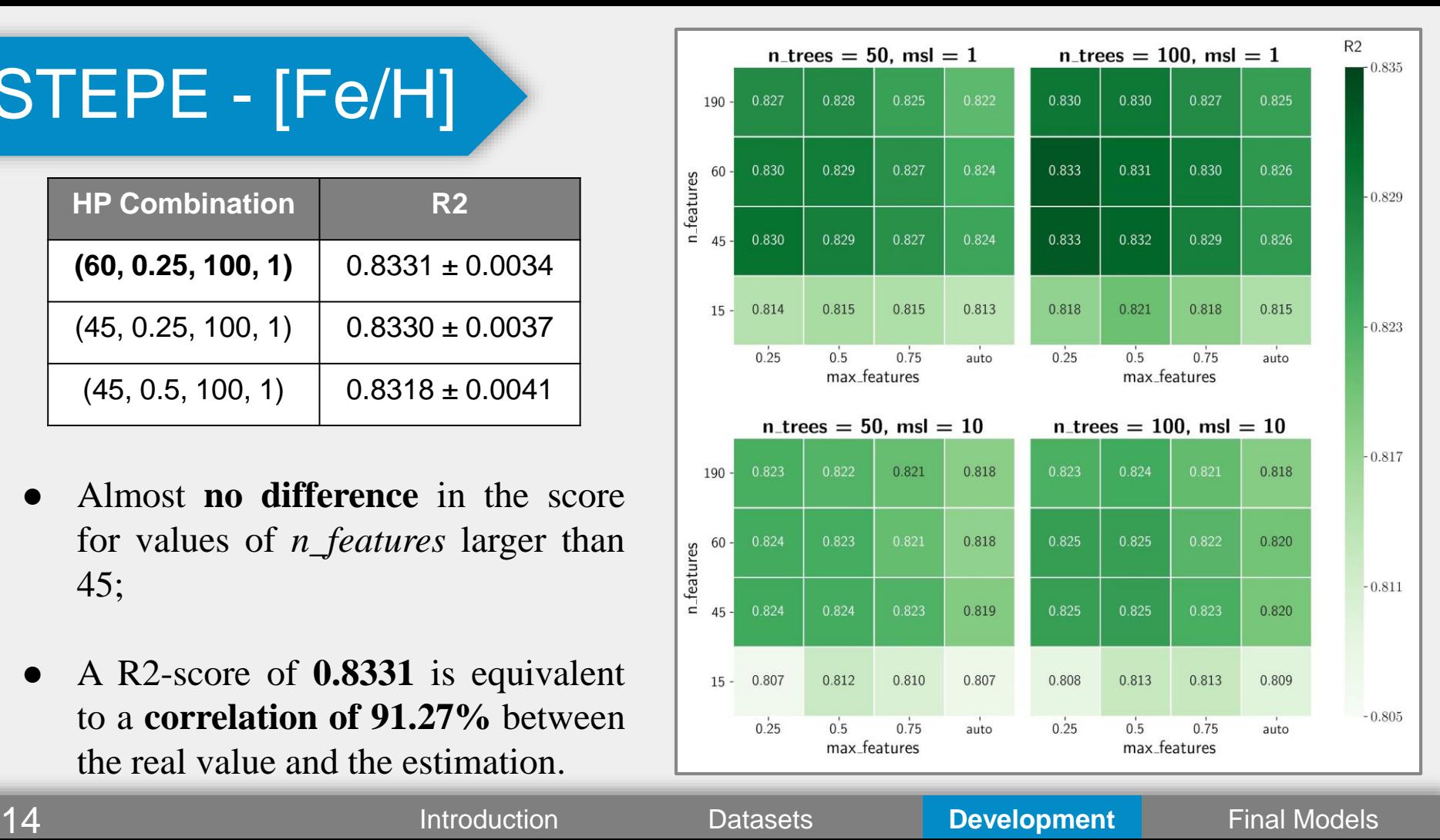

## STEPE - [Fe/H]

- In addition to not increasing the performance significantly, values of *n\_features* larger than 45 also generate models with **much larger training times**;
- Despite lowering the score of the models, a value of *msl* = 10 also **lowers the training time**.

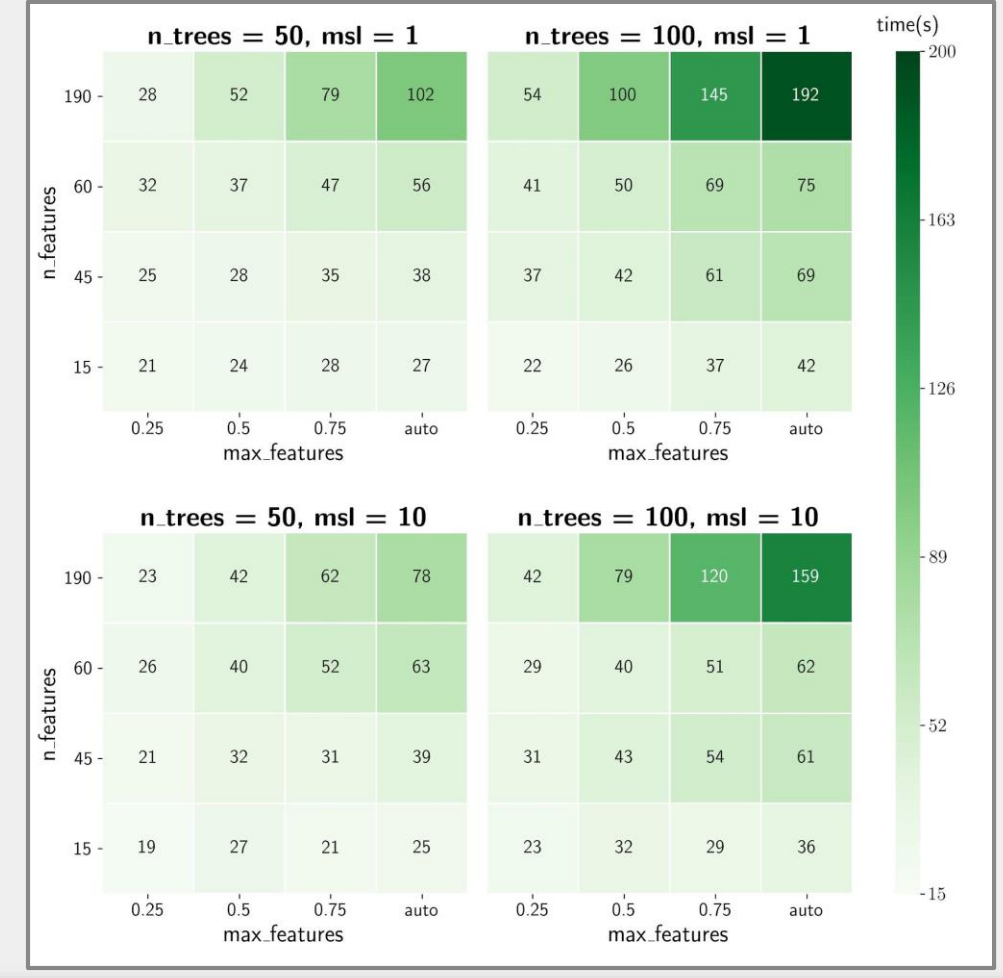

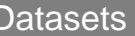

## **Final Models**

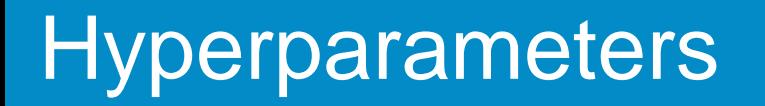

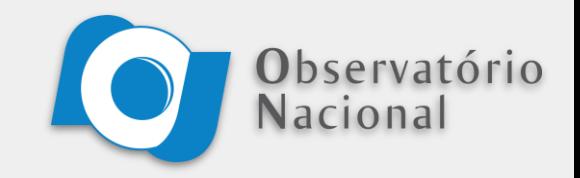

The final combinations chosen for each STEPE were:

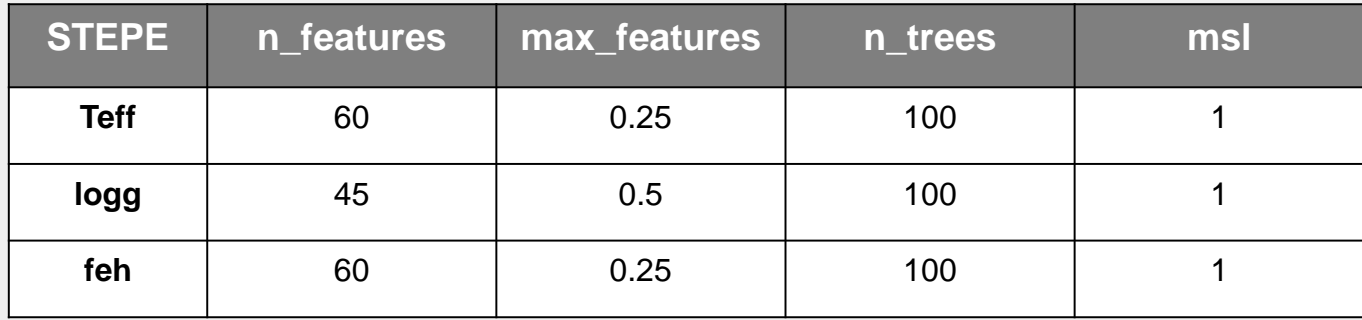

From here, the three final models were **trained on the whole training sample**, and their performance in new data was **evaluated on the initial test sample**, still not used up to this point.

#### STEPE - Teff

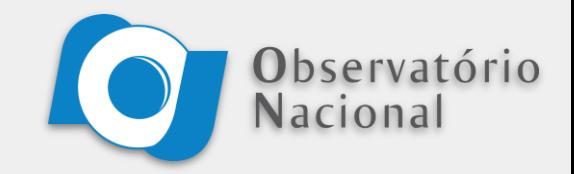

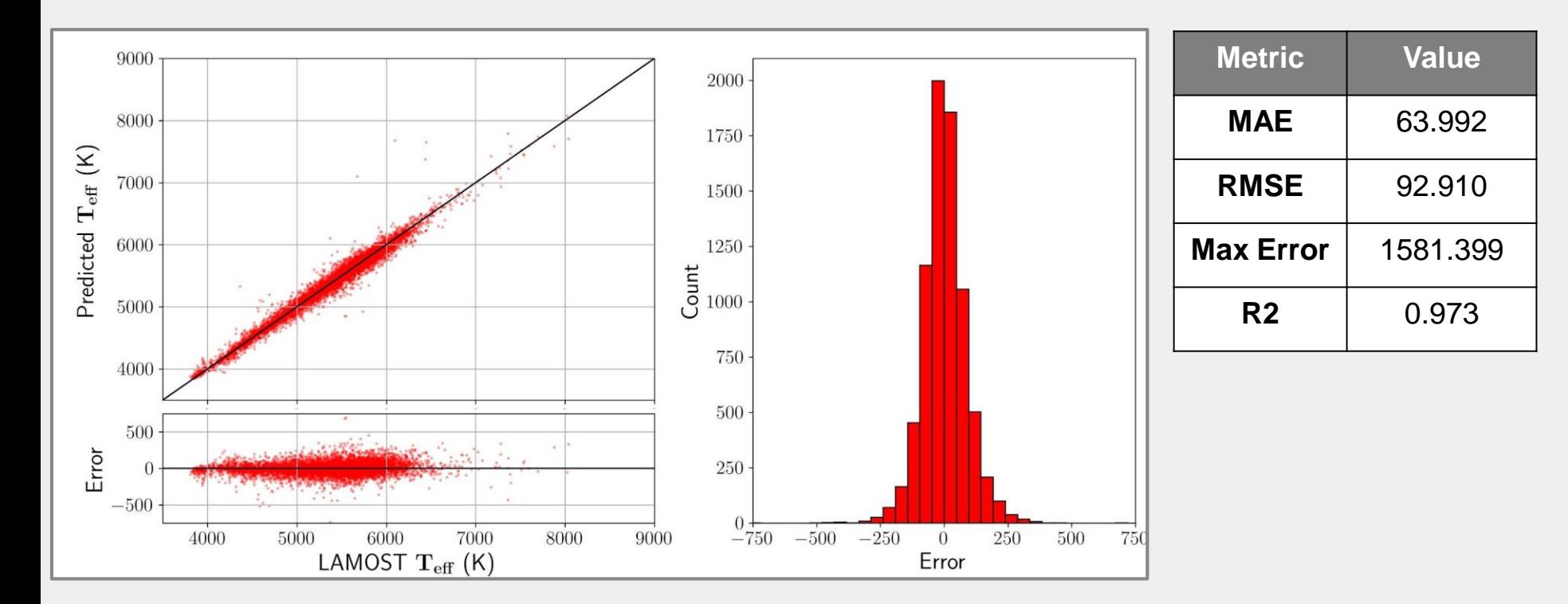

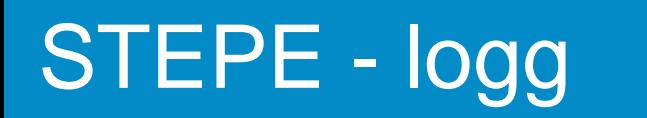

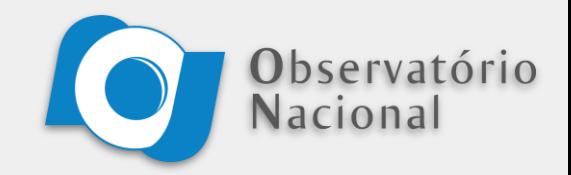

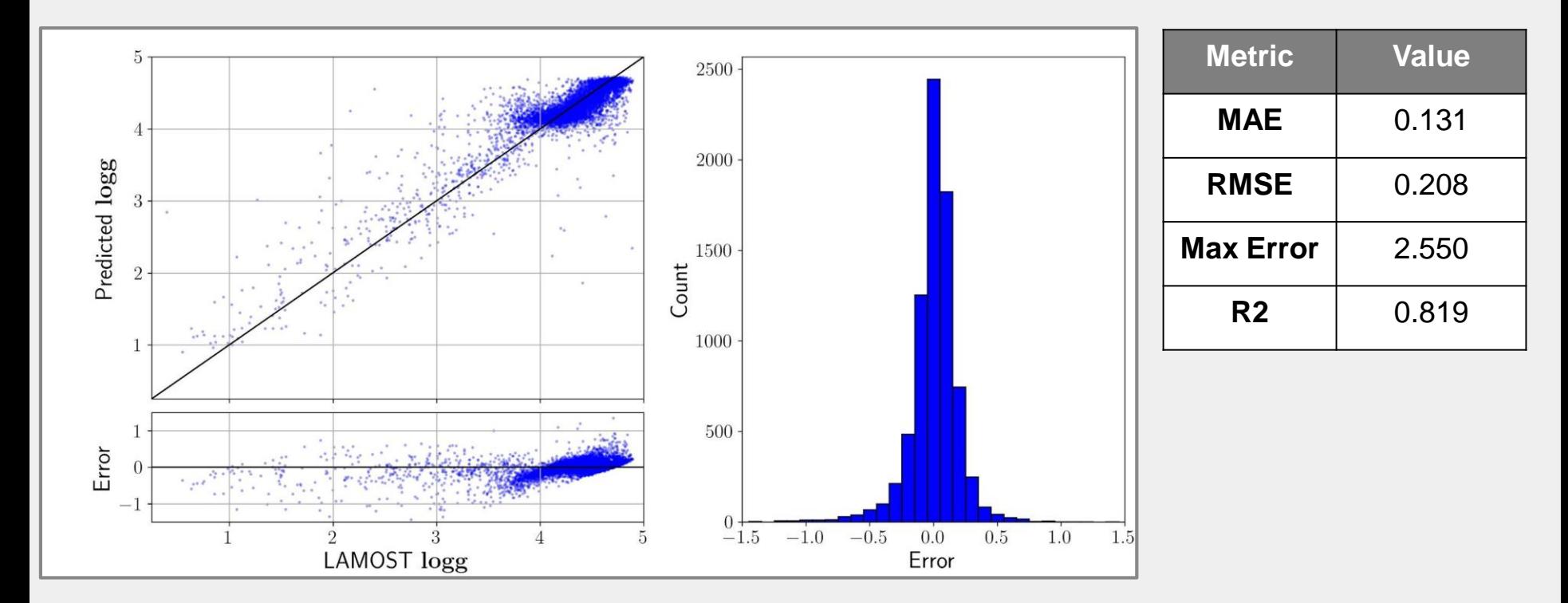

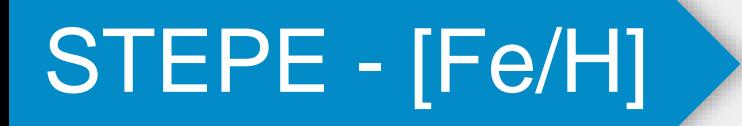

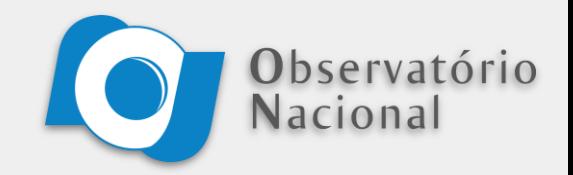

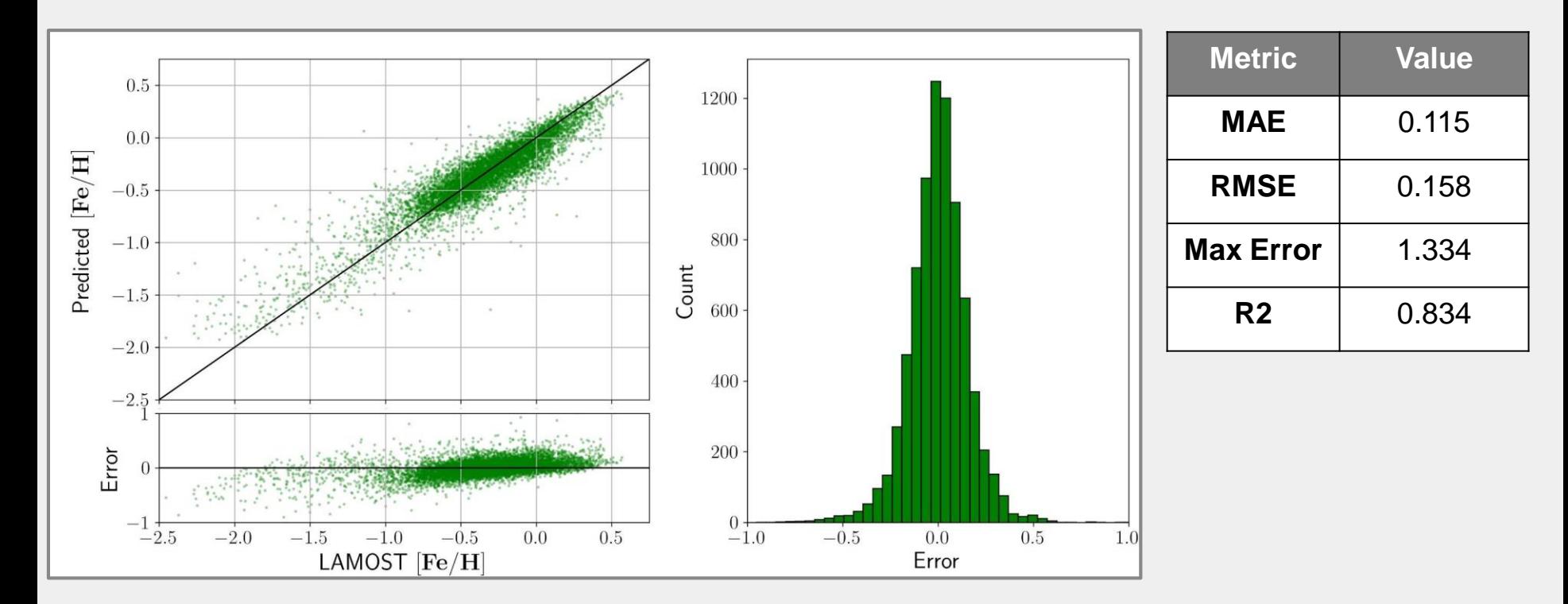

#### **Conclusions**

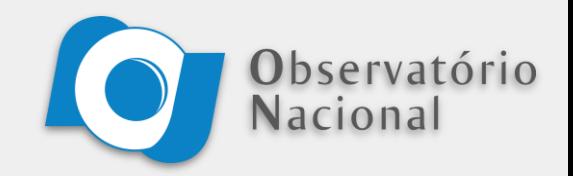

Considering the results obtained from our hyperparameter tuning and final models, we can **conclude** that:

- A good portion of the 171 colors calculated **were not informative** for all three STEPEs, and their exclusion resulted in better models;
- The methodology used for the development of STEPEs showed **good results** and the final models were capable of giving **excellent estimations** for the stellar parameters in question when working with **general star data**;

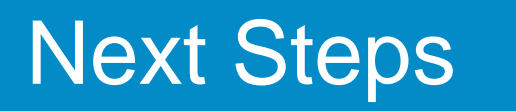

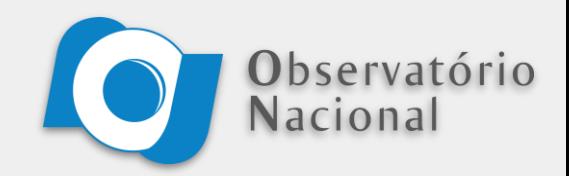

From here, there are some points that still need to be worked on in the future:

- **Expand** the effective range of the Teff STEPE (blue stars lay well outside the current range of 3800 - 8000 K);
- Test whether or not adding **more features** to the input data improves the performance of the model;
- Apply our methodology on samples **directed to blue stars;**
- **Compare** our results with the ones obtained by **other groups** working with Stellar Parameters and Machine Learning.

## Thank You!

**Development and Models**: github.com/cordeirossauro/SPLUS-STEPEs

**Contact**: viniciuscordeiro@on.br

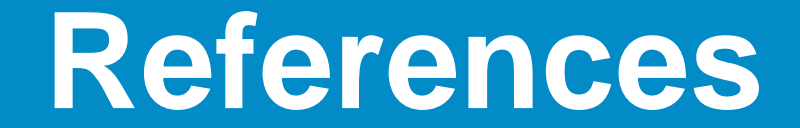

#### **References**

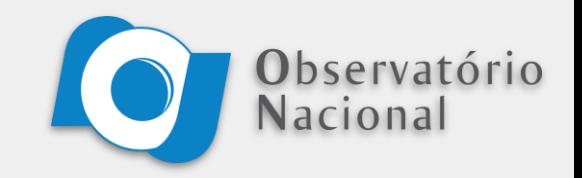

Mendes de Oliveira, C., Ribeiro, T., Schoenell, W., Kanaan, A., Overzier, R. A., Molino, A., Sampedro, L., Coelho, P., Barbosa, C. E., Cortesi, A., Costa-Duarte, M. V., Herpich, F. R., Hernandez-Jimenez, J. A., Placco, V. M., Xavier, H. S., Abramo, L. R., Saito, R. K., Chies-Santos, A. L., Ederoclite, A., … Zaritsky, D. (2019). **The Southern Photometric Local Universe Survey (S-PLUS): improved SEDs, morphologies, and redshifts with 12 optical filters**. Monthly Notices of the Royal Astronomical Society, 489(1), 241–267.

Breiman, L. **Random Forests**. *Machine Learning*, 45, 5–32 (2001).

Refaeilzadeh P., Tang L., Liu H. (2009) **Cross-Validation**. In: LIU L., ÖZSU M.T. (eds) *Encyclopedia of Database Systems*. Springer, Boston, MA.

Pedregosa, F., Varoquaux, G., Gramfort, A., Michel, V., Thirion, B., Grisel, O., Blondel, M., Prettenhofer, P., Weiss, R., Dubourg, V., Vanderplas, J., Passos, D., Brucher, M., Perrot, M., & Duchesnay, E. (2011). **Scikit-learn: Machine Learning in Python***. Journal of Machine Learning Research, 12, 2825–2830.*

#### **References**

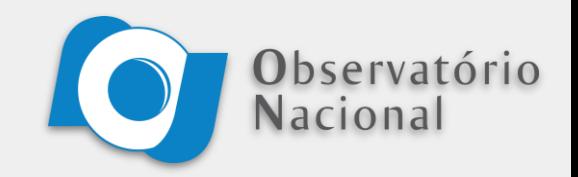

TensorFlow Developers. (2021). **TensorFlow (v2.6.2)**. *Zenodo*.

Harris, C.R., Millman, K.J., van der Walt, S.J. et al. **Array programming with NumPy**. *Nature*, 585, 357–362 (2020).

The pandas development team. (2020). **pandas-dev/pandas: Pandas 1.0.3 (v1.0.3)**. *Zenodo*.

Michael L. Waskom (2021). **seaborn: statistical data visualization**. *Journal of Open Source Software*, 6(60), 3021.

Hunter, J. (2007). **Matplotlib: A 2D graphics environment**. *Computing in Science & Engineering*, 9(3), 90–95.

Taylor, M. (2005). **TOPCAT & STIL: Starlink Table/VOTable Processing Software**. In *Astronomical Data Analysis Software and Systems XIV* (pp. 29).

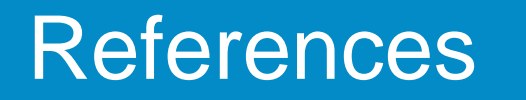

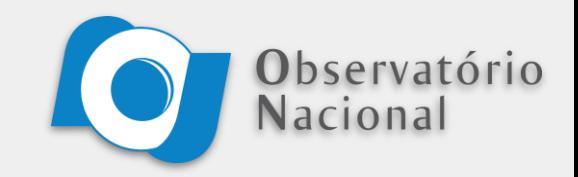

Rijn, J., & Hutter, F. (2018). **Hyperparameter Importance Across Datasets**. In *Proceedings of the 24th ACM SIGKDD International Conference on Knowledge Discovery & Data Mining* (pp. 2367–2376).